## SAP ABAP table TVST {Organizational Unit: Shipping Points}

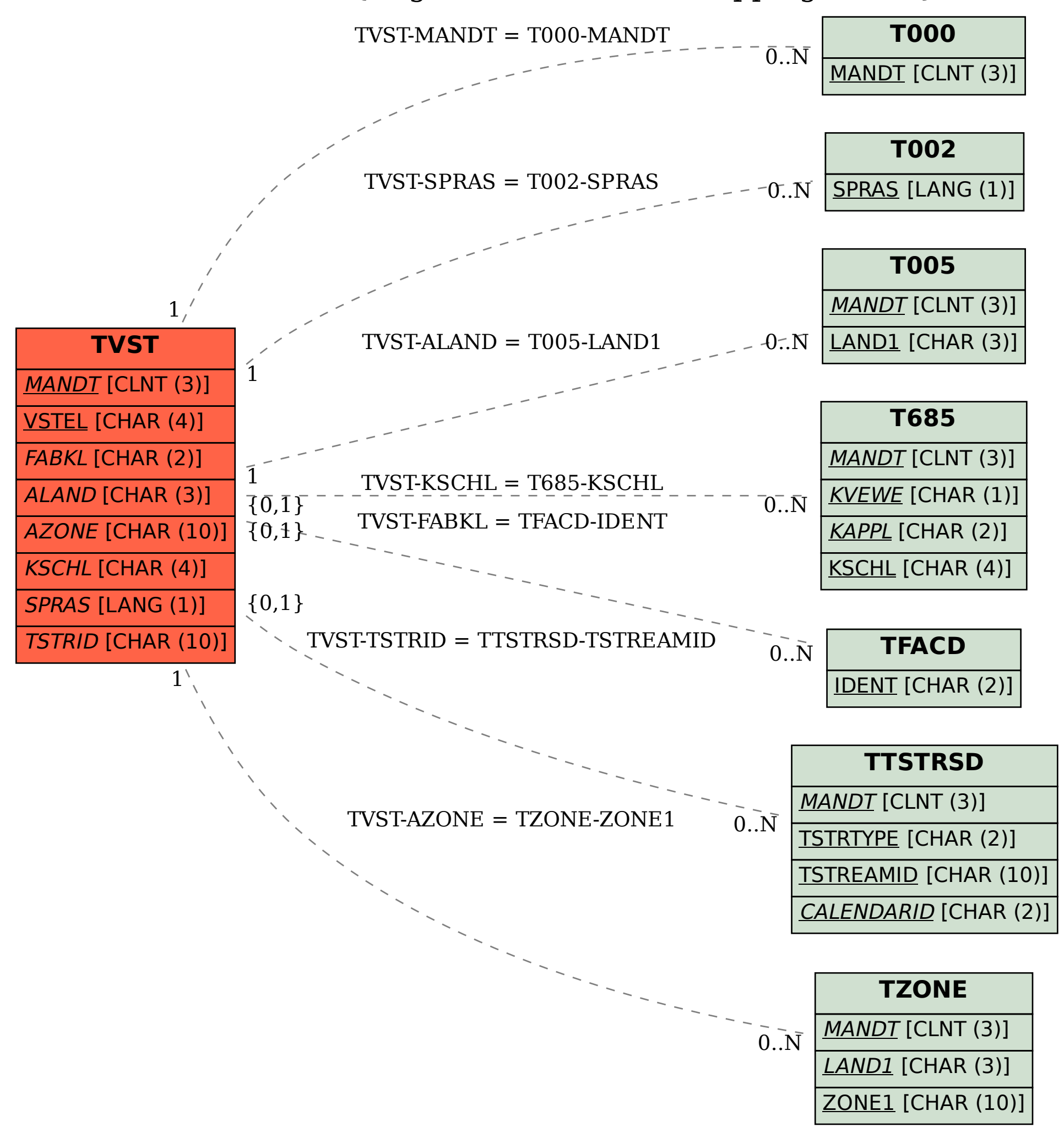